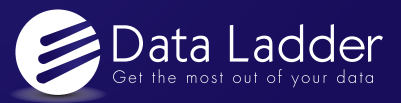

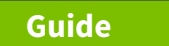

## DataMatch Enterprise™ **User Guide**

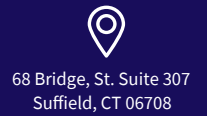

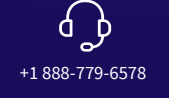

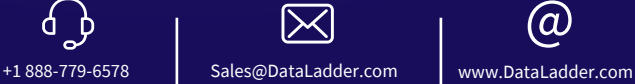

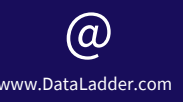

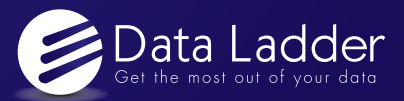

## **About DME**

DataMatch Enterprise<sup>™</sup> solution is a highly visual data cleansing application specifically designed to resolve customer and contact data quality issues. The platform leverages multiple proprietary and standard algorithms to identify phonetic, fuzzy, miskeyed, abbreviated, and domain-specific variations. Build scalable configurations for deduplication & record linkage, suppression, enhancement, extraction, and standardization of business and customer data and create a Single Source of Truth to maximize the impact of your data across the enterprise.

## **Features**

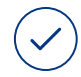

Quick Profile: Highlight potential data quality issues like non-printable characters, missing data, mixed numbers, and letters, etc.

- Data Survivorship: Define a single 'master' record by choosing which duplicate survives and the field you want to merge on while capturing additional data in a separate field.
- Data Deduplication: Merge the most complete information across duplicates, overwrite data from a master to other duplicates, and delete duplicates from your data sets.
- Data Integration: Integrate virtually any data source across the enterprise (databases, CRMs, social media, file formats, email, Big Data repositories, etc.)
- Workflow Orchestration: Schedule your projects to run once, on a recurring basis, on a defined schedule, or when an imported file is updated.
- **Instant Data Preview:** See how your data changes with your data cleansing methods in real-time and create the best configuration.
- Cross-Column Matching: Match data across columns – useful when data entry errors put data in the wrong column.
- **Standardization Libraries: Built-in libraries for** nicknames (Jon=Jonathan), postal codes, street suffixes, state and city, and a best-in-class library creator for your custom needs.
- Pattern Matching: Use Regex wizard to quickly identify patterns and extract into new fields. Example: Text "3  $\times$  4  $\times$  6" can be extracted into: Length = 3, Width = 4, and Height = 6.
	- In-Memory processing: Process millions of records without physically importing data with our highly scalable, in-memory architecture and export only when you are satisfied.
- Phone Number Cleansing: Automatically cleans telephone numbers to improve matching capability. Useful when matching international numbers.
- **Bulk Standardization:** Identify and count unique words and values in your lists and so you can replace, delete, or extract values into new fields.

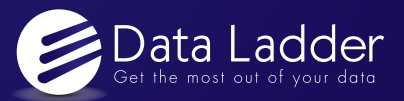

Quick Profile: Set a match threshold (0-100%) and view your matches/duplicates – match on multiple fields/columns and see the match percentage on each field/column.

Match Scorings: Set a match threshold (0-100%) and view your matches/duplicates – match on multiple fields/columns and see the match percentage on each field/column.

Cross-Column Matching: Includes over 60,000 common names for standardization when matching. i.e. Danny becomes DANIEL, Abby becomes ABIGAIL, etc.

**Email Address Cleansing: Advanced email** address cleaning feature finds errors and automatically suggests corrections.

## **Step 1**

Below you will fin the instruction to install DataMatch Enterprise™ 3X version.

If you have installed a version prior to 3.1.2.0, it is important that you uninstall it from your computer.

**IMPORTANT:** This process will not affect the projects you have already saved.

DataMatchAddressVerificationEnterpriseGeo February...

## **Step 2**

Download and install the latest DME 3X version by clicking on the button below

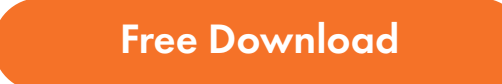

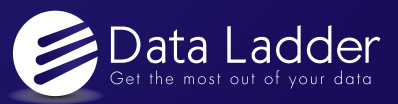

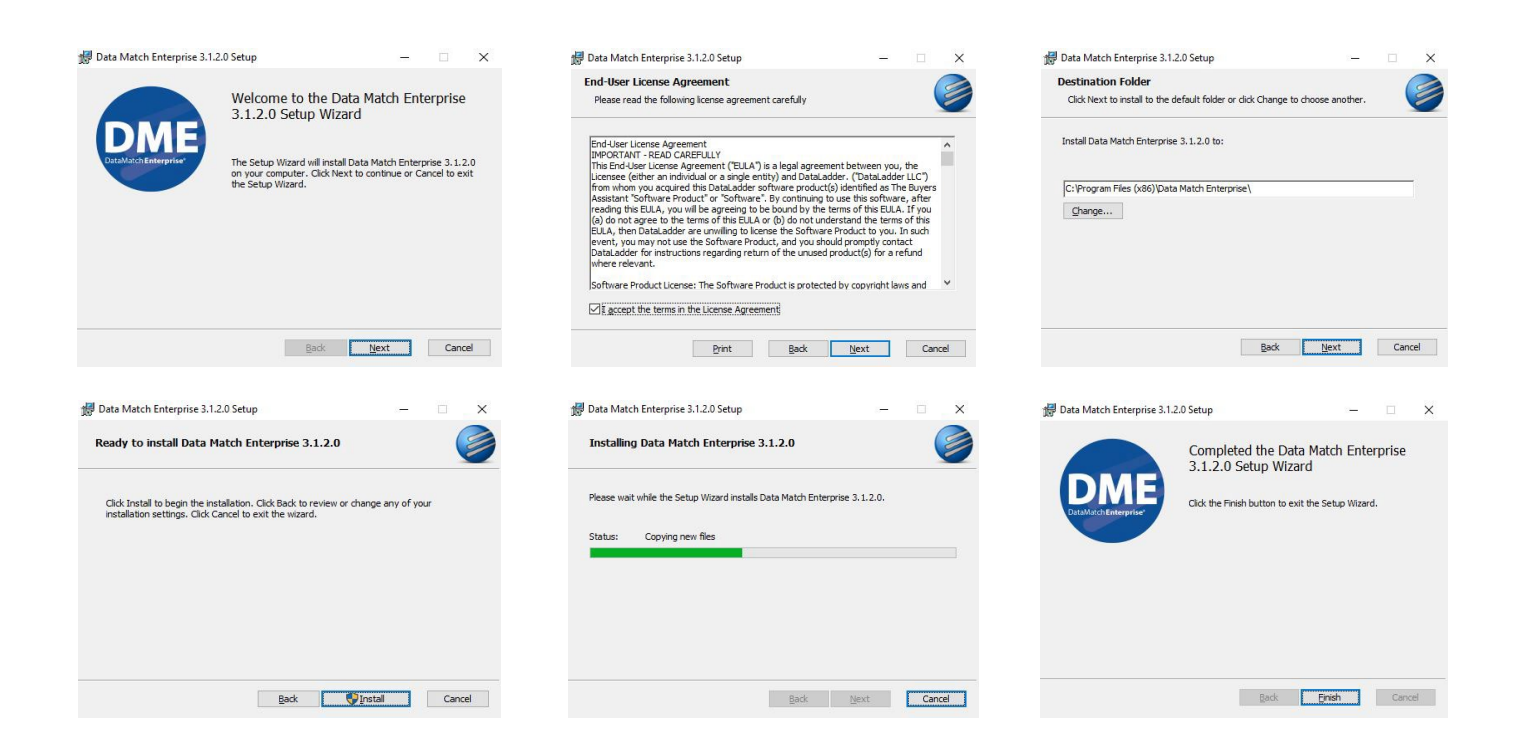

## **Registering Your Software**

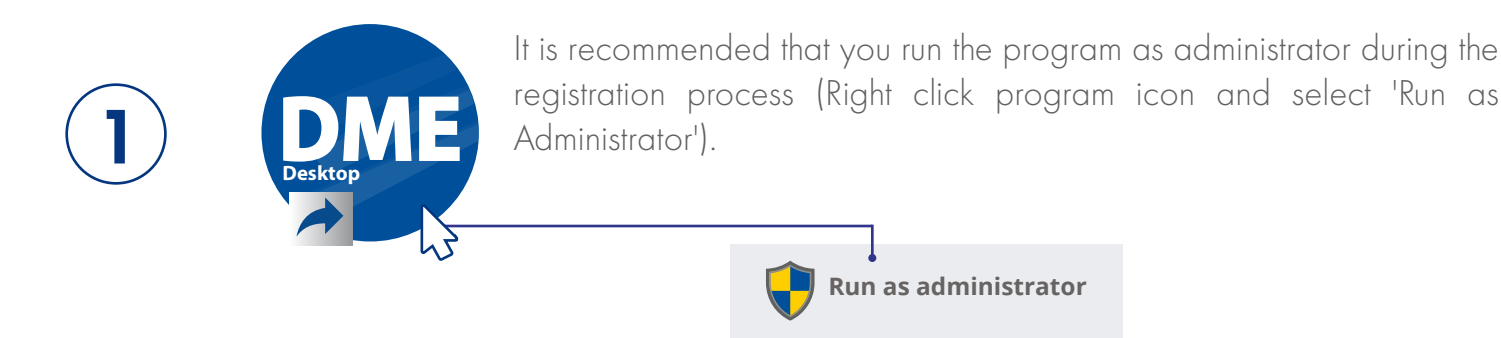

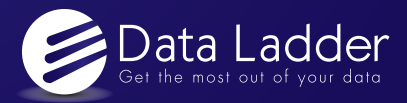

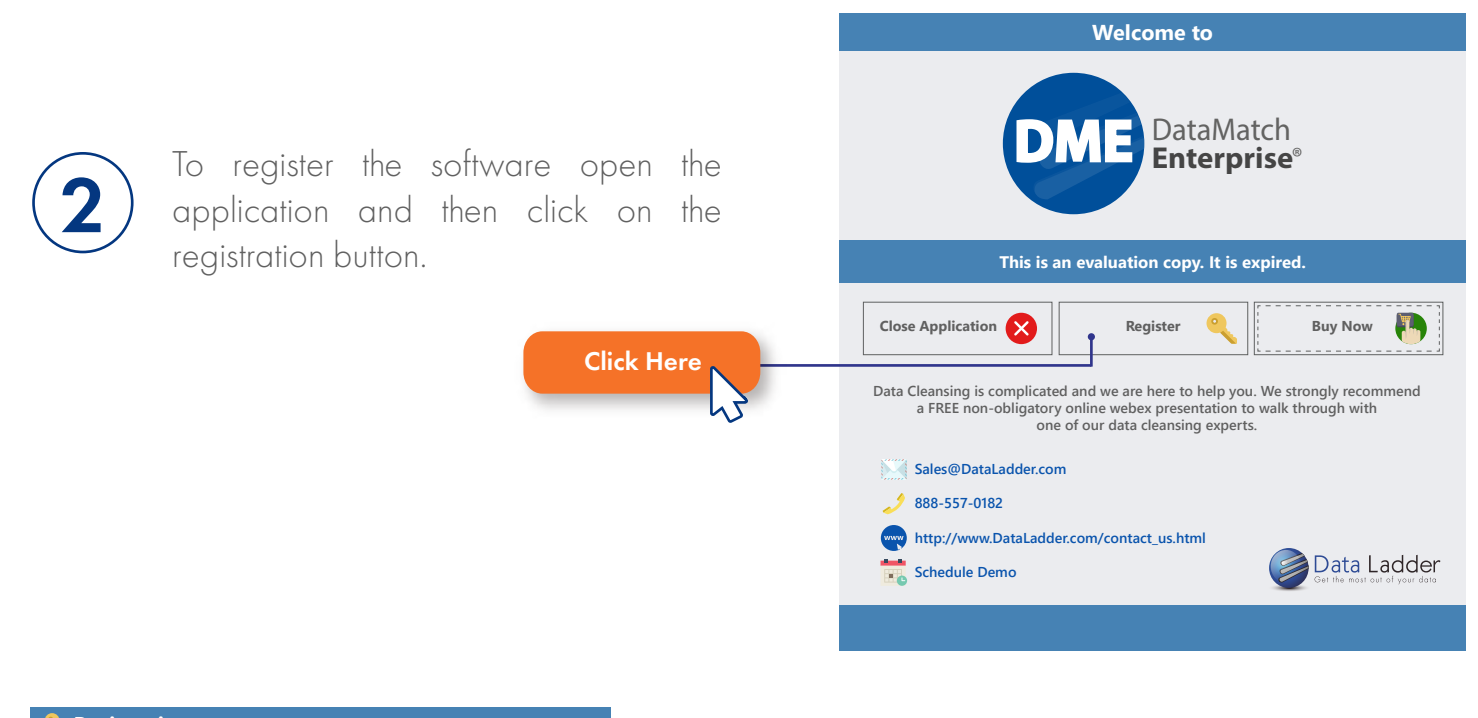

3

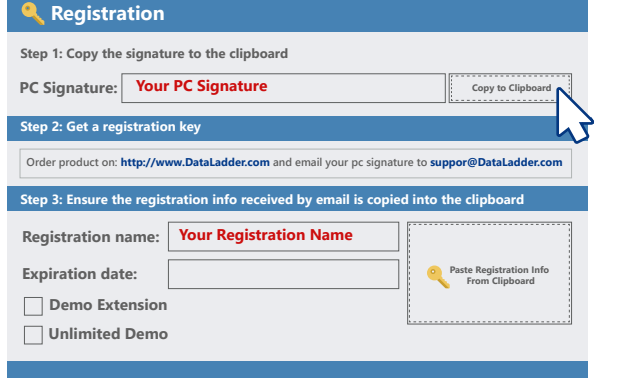

Once you have clicked on the registration button, click on "Copy to Clipboard" and then reply to us with your PC Signature and your chosen registration name to sales@dataladder.com

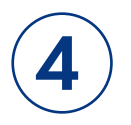

You will receive a registration key and a registration name.

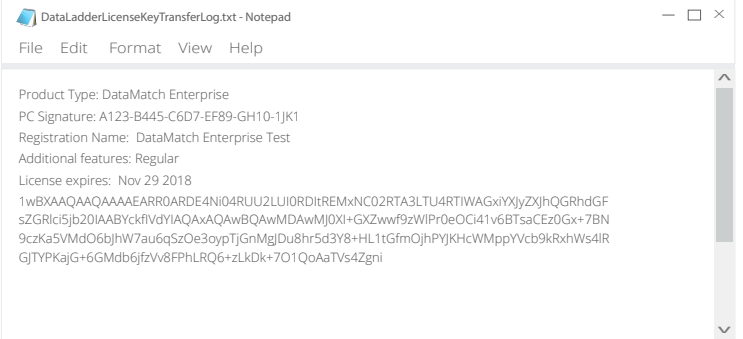

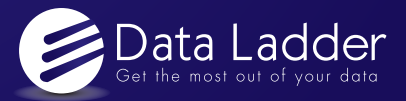

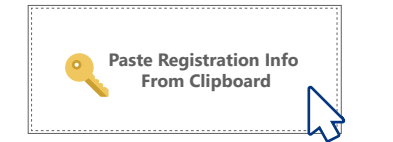

Once you receive the registration key and the name, then copy the key (all in green text) and click on the button "Paste registration info from clipboard".

If your key is approved, a window will pop up with the following "Registration Complete - Thank You!"

If your key is not approved, a red exclamation will appear next to the register key. This is when you should contact **support@dataladder.com** if this occurs.

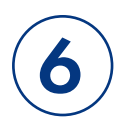

If you are looking to schedule a training session, please provide us with some dates and times that would work for you. If there are any other questions meanwhile, please contact us.

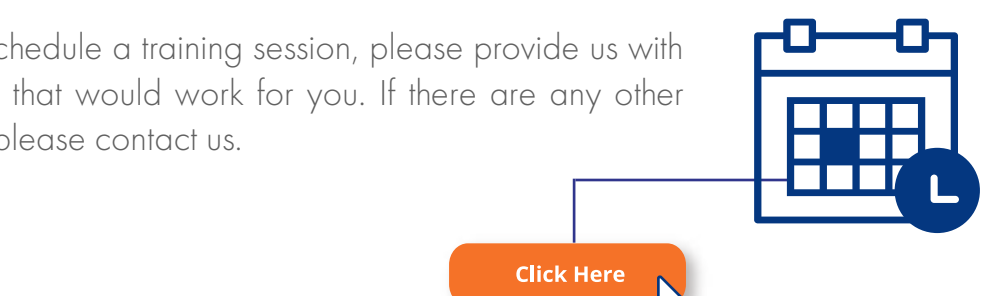

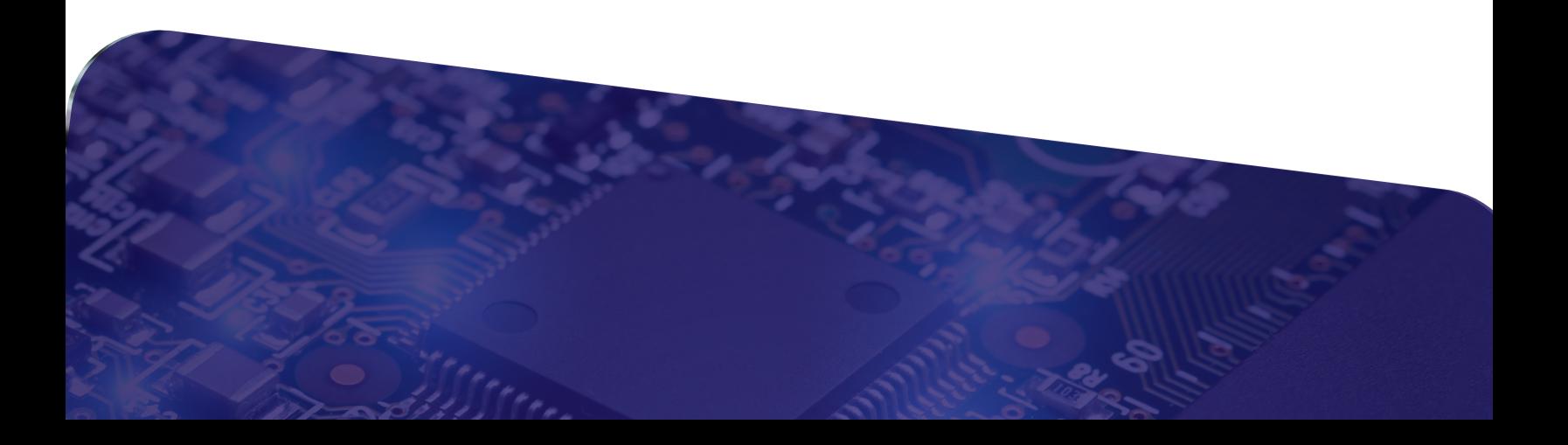

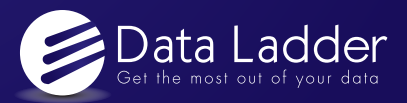

## **Welcome to DataMatch Enterprise**

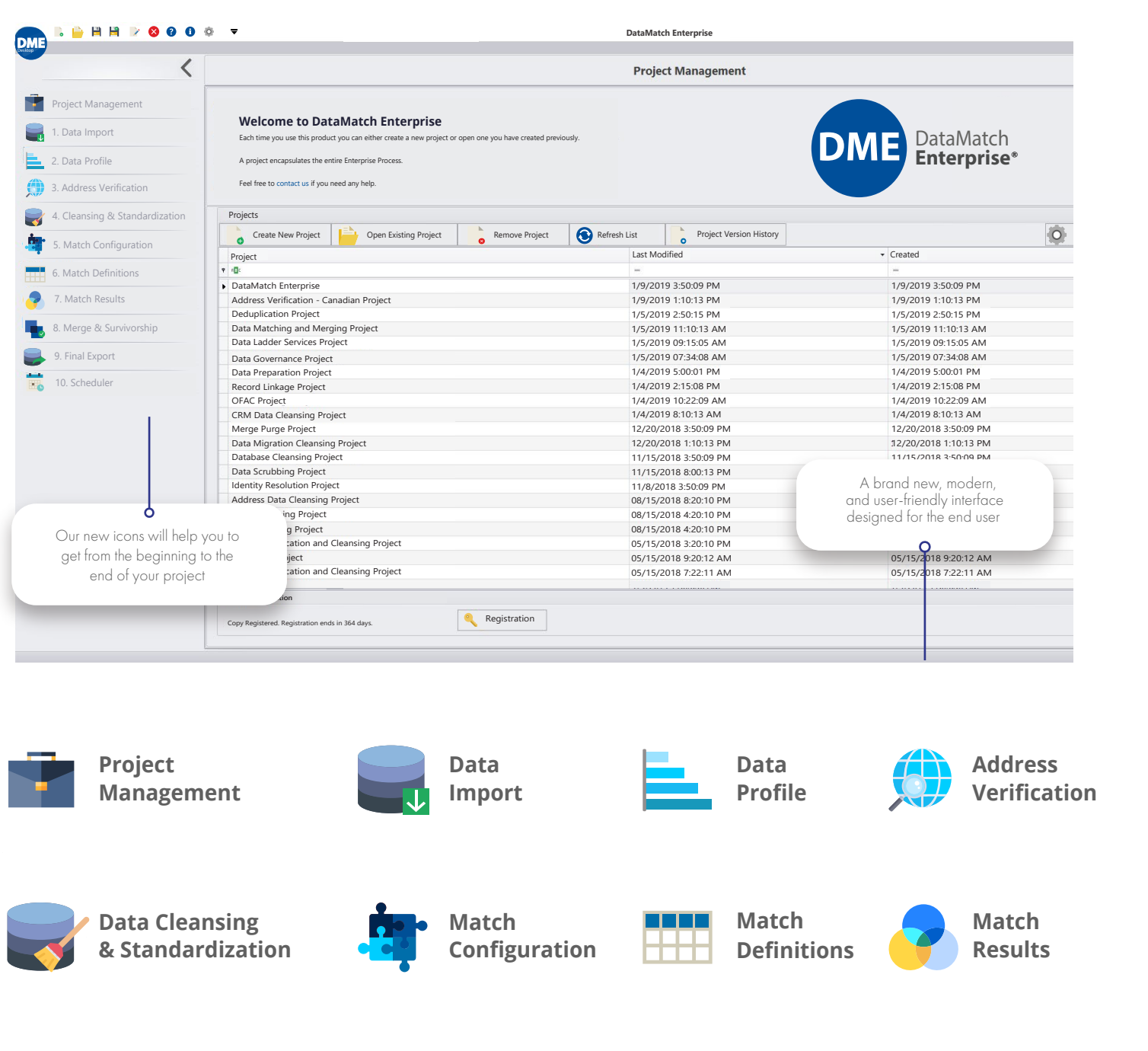

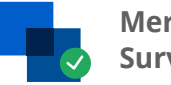

**Merge & Survivorship**

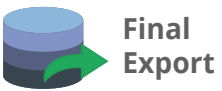

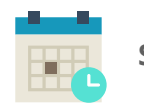

**Export Scheduler**

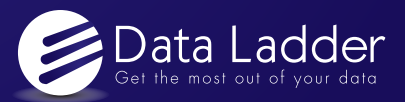

## **Project Management and Data Import**

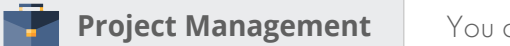

DataMatch **Project Management** You can add new projects or work with existing projects

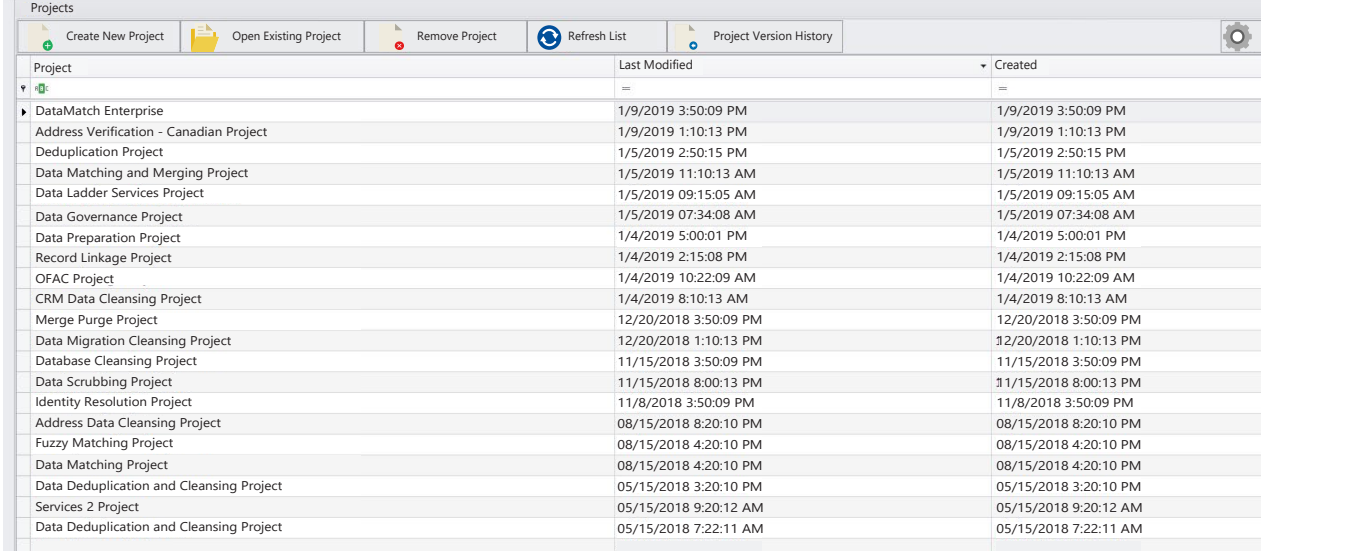

 $\overline{\mathbf{u}}$ 

**1. Data Import** This option will show you all the available data sources. You can work with up to 10 tables per projects.

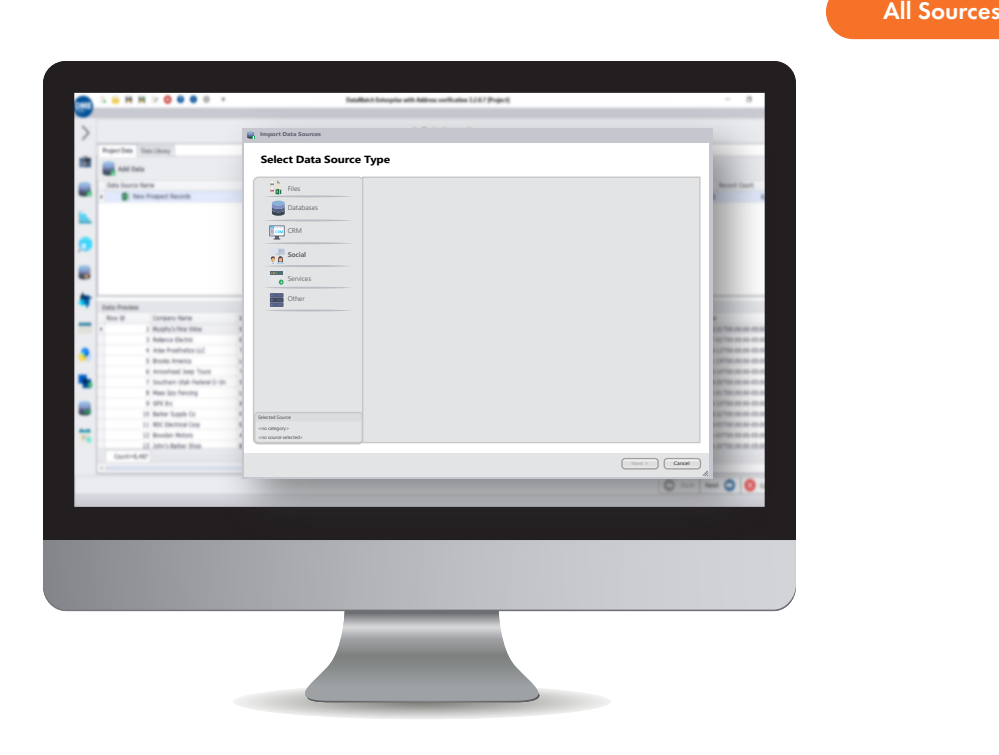

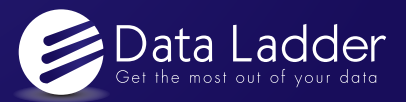

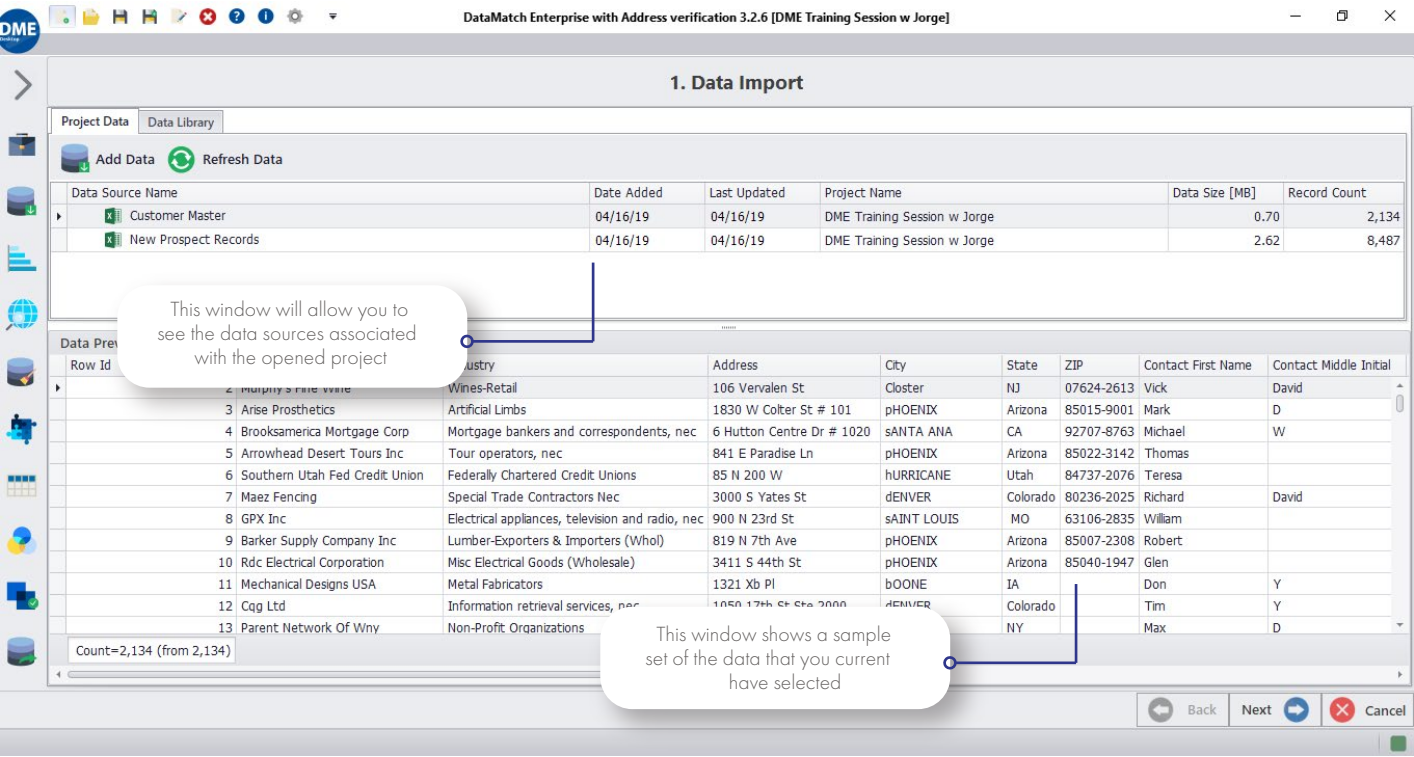

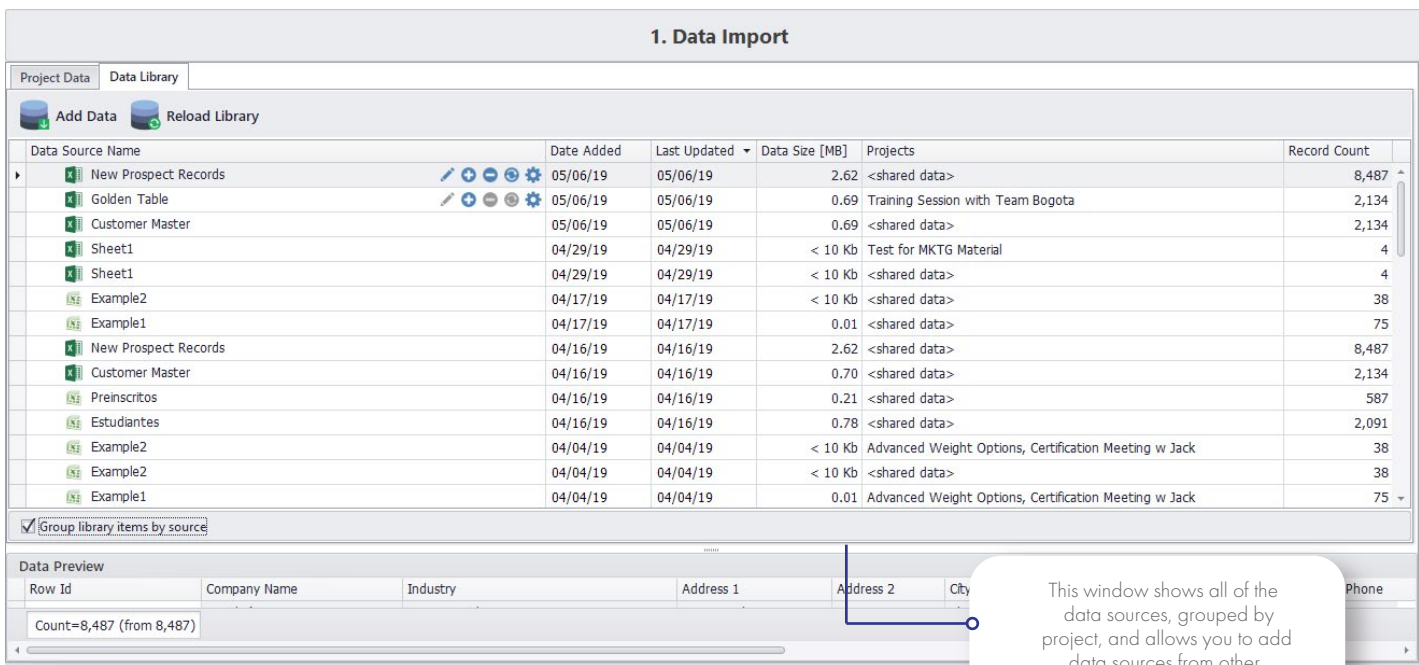

project, and allows you to add data sources from other projects to the current project

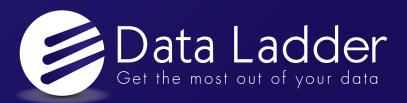

## **Data Profile: Data Understanding**

### **2. Data Profile**

E.

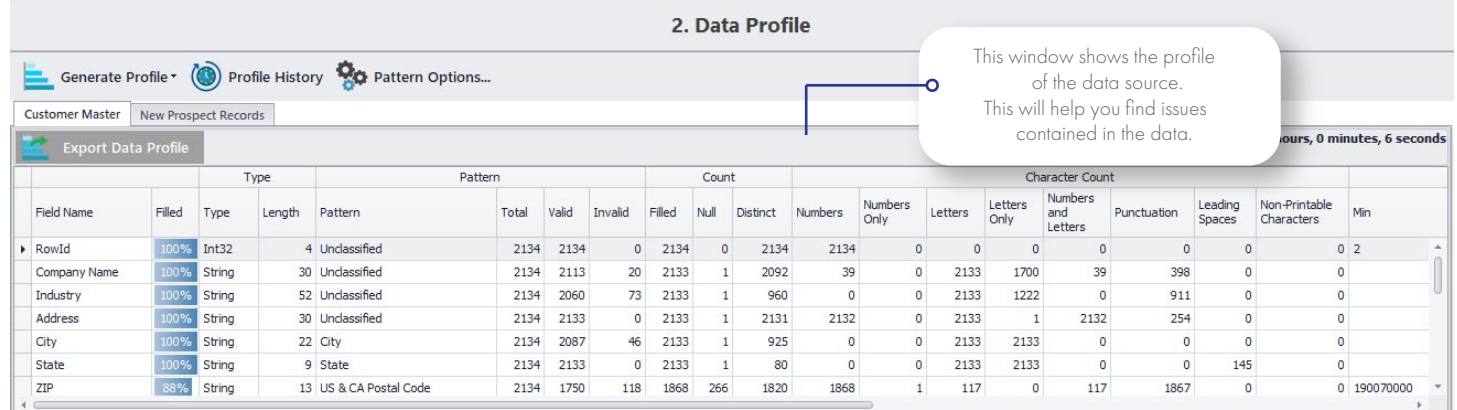

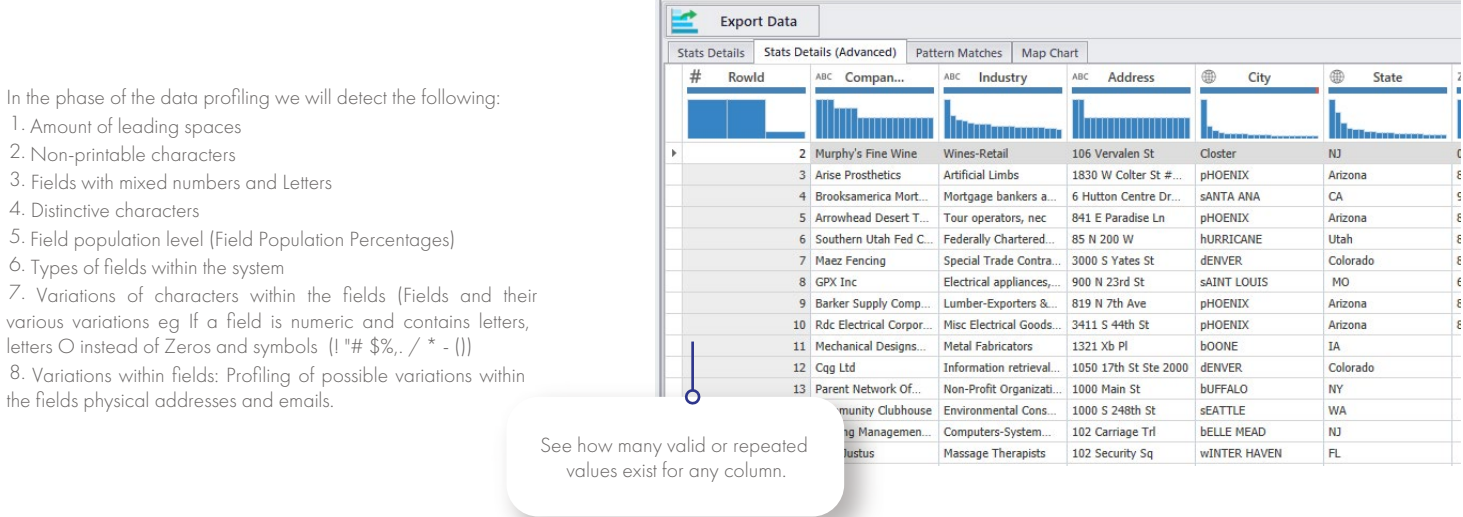

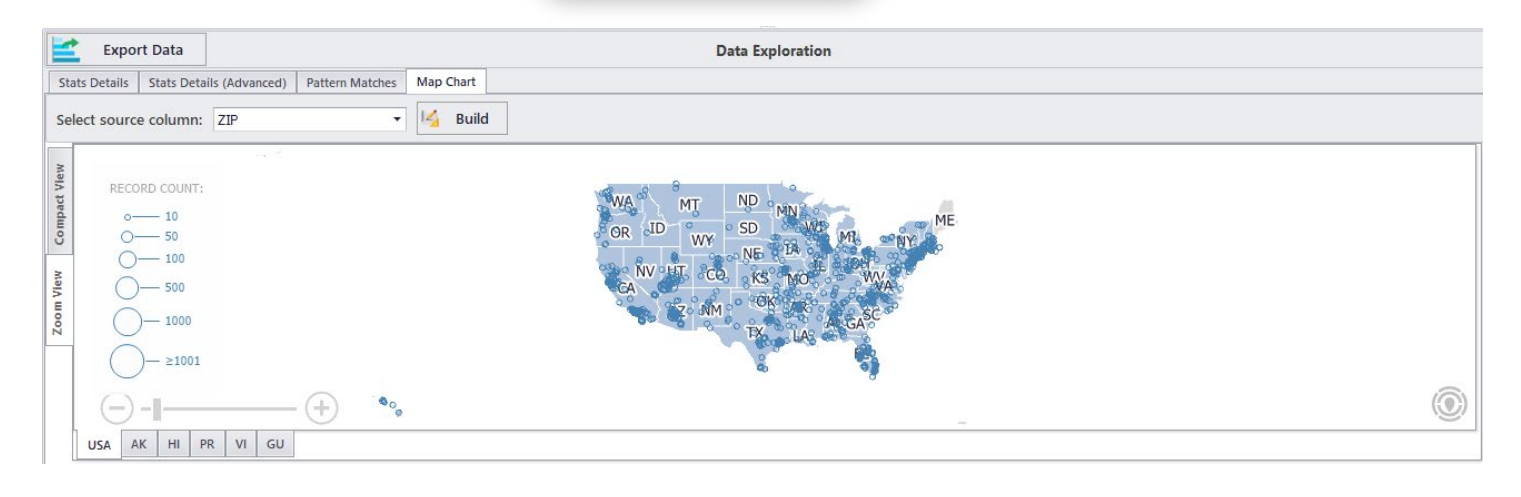

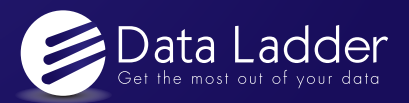

## **Address Verification: USA & Canada**

#### € **3. Address Verification**

Check the validity and deliverability of a physical mailing address with our updated data quality technology.

DataMatch Enterprise™ Server Edition comes equipped with address validation and geocoding technology, which helps standardize your address lists for mailings. Standardization converts an address to a standard format by correcting the address and adding missing information (such as a zip code or a suffix). It is then compared against a list of valid addresses to determine validity. You also have the ability to enhance each matching address and add ZIP+4 level latitude and longitude values for the best in mapping precision.

DataMatch Enterprise™ Address Verification Software can handle a multitude of tasks:

- Import files from over 270+ different formats
- •Nationally CASS Certified™ Process your data at speeds up to millions of records per hour.
- •PostalOne! MAIL.DAT Submit data electronically to the USPS for postal acceptance and payment purposes.
- •Canadian address verification

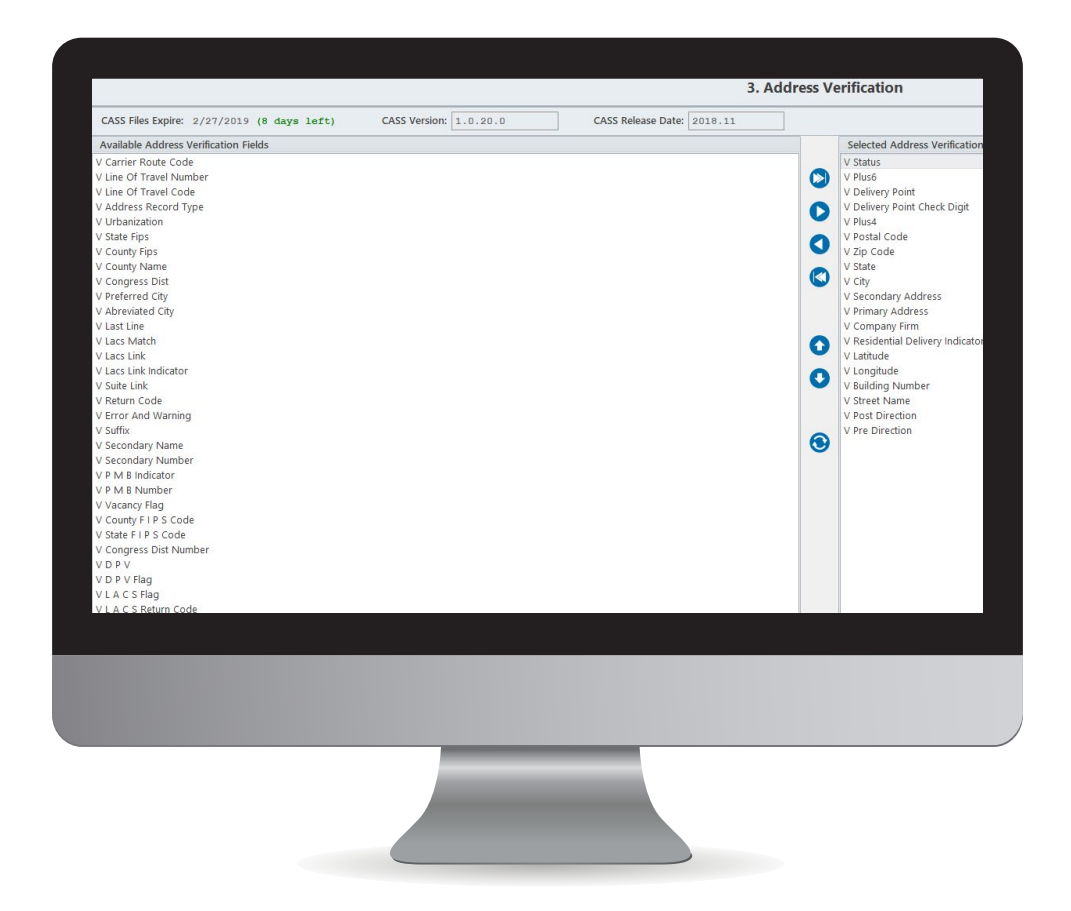

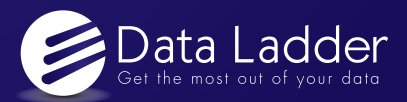

## **Data Cleansing and Standardization**

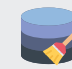

**4. Data Cleansing & Standardization**

This module will allow you to cleanse, standardize, parse, transform and/or merge your data

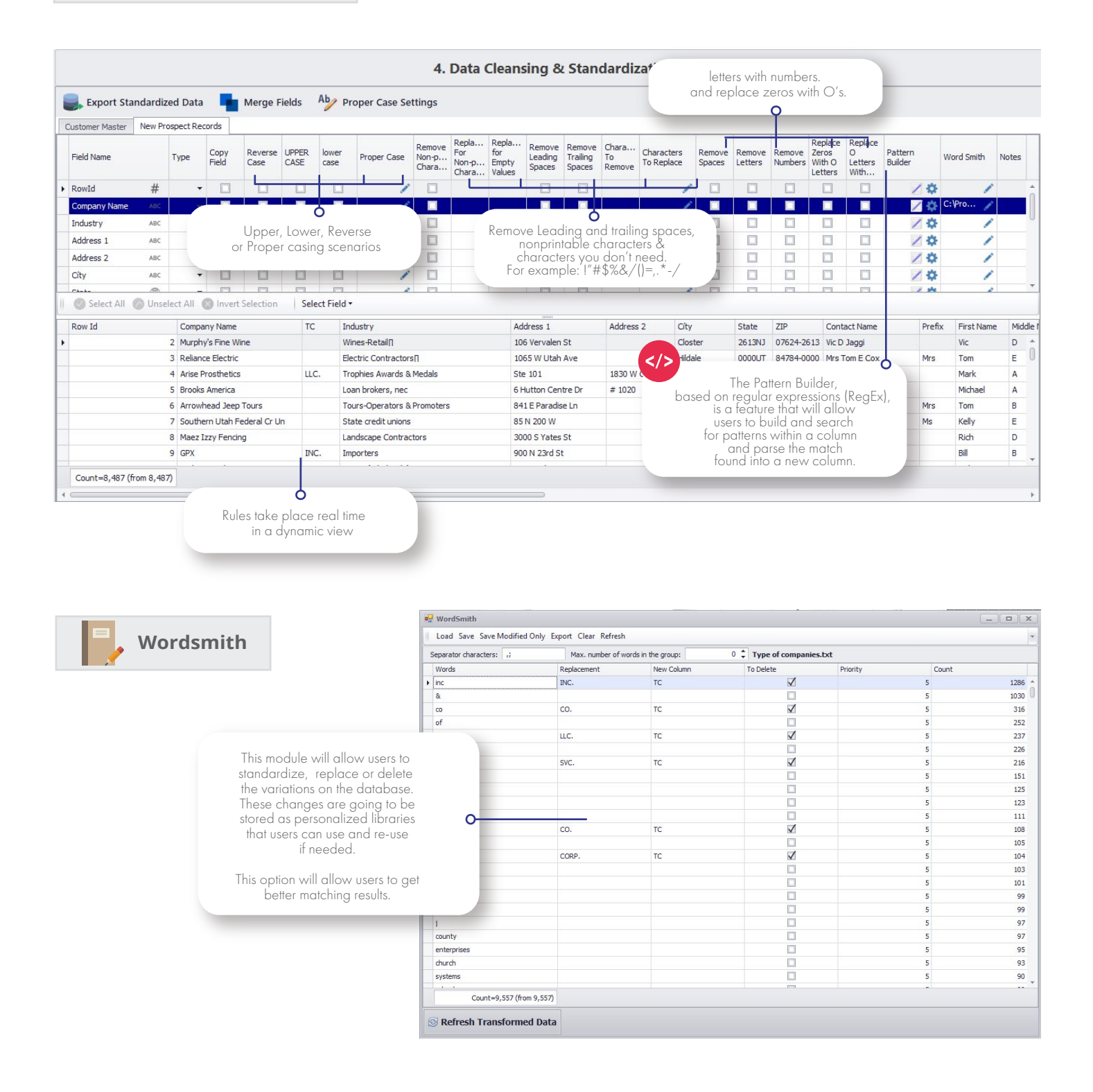

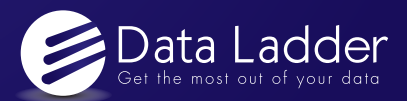

## **Match Configuration and Definition**

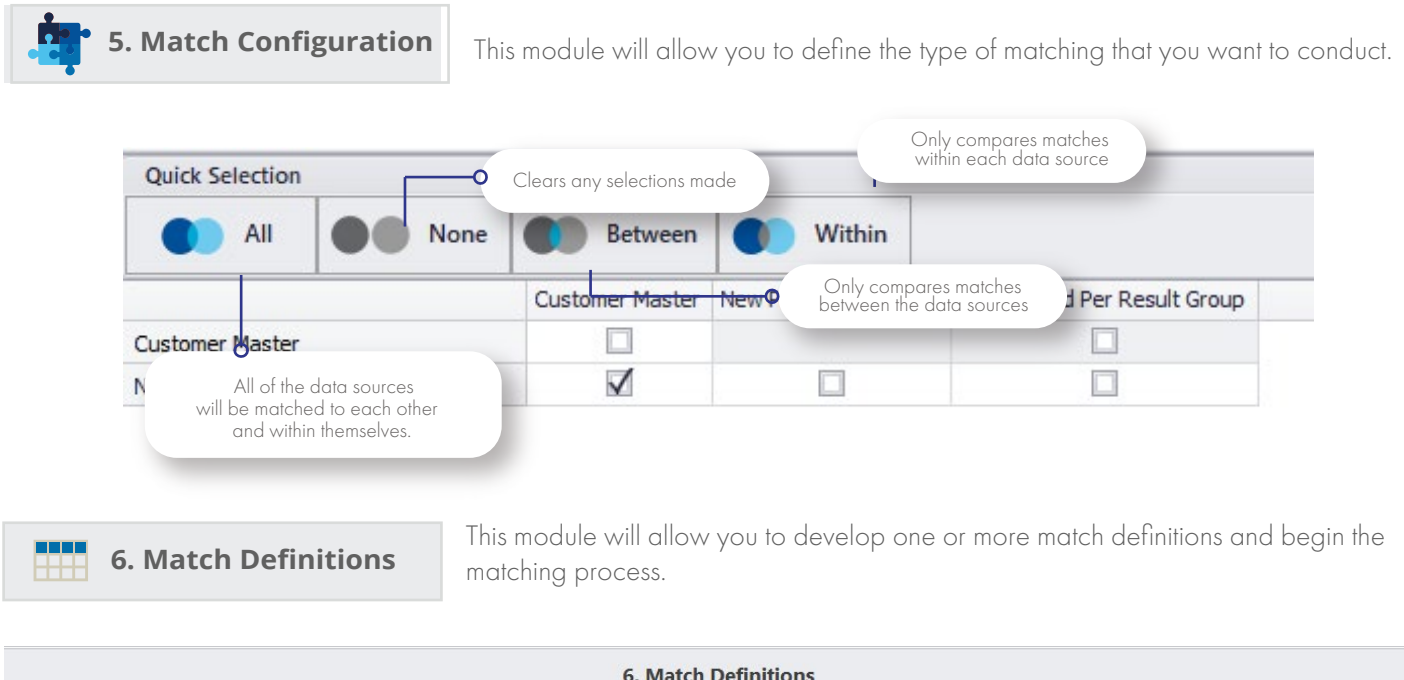

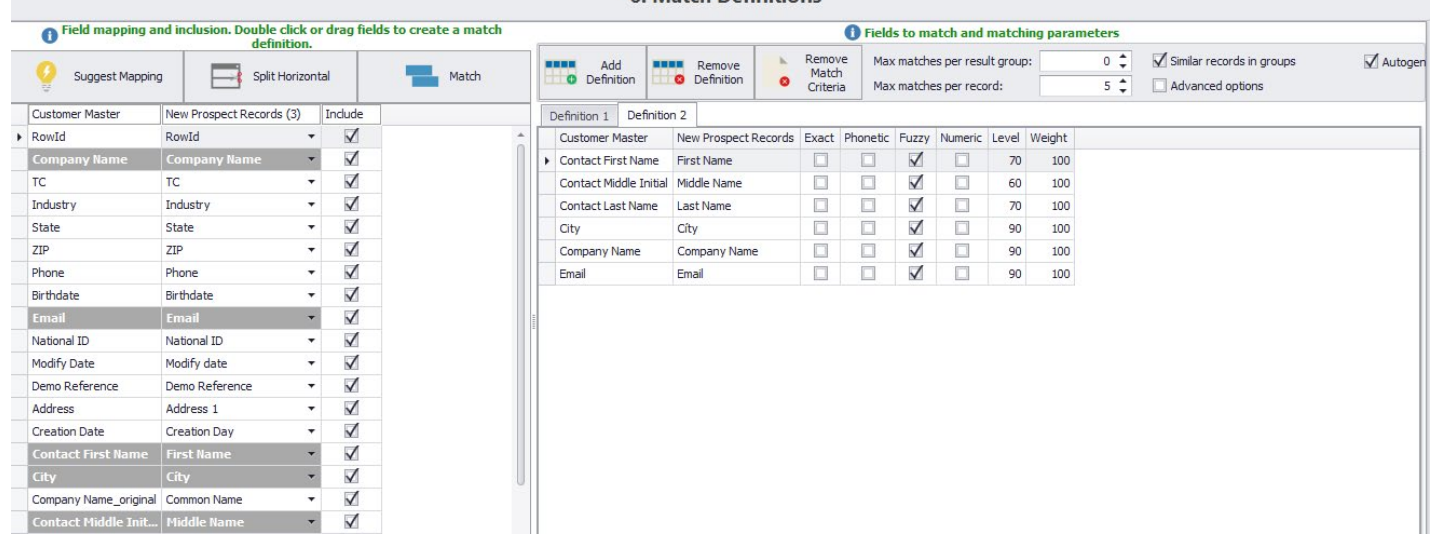

You can think of Match Criteria and Match Definitions in terms of AND/OR SQL statements. The relationship between match definitions would be an AND statement and the relationship between the match criteria would be an OR statement. All Records In Group Must Be Similar - This is an important option and if you are unsure, we recommend that you maintain this box checked. We offer the following example as an explanation of this option:

- 1. You have 3 records: A, B, and C
- 2. A is similar to B, B is similar to C and C is NOT similar to A
- 3. If you check this option, then the match results will yield 2 groups
- 4. If you uncheck this option, then the match results will yield 1 group

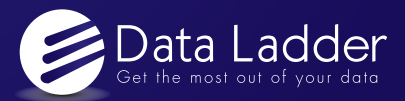

8. Merge & Survivorshi

## **Match Results**

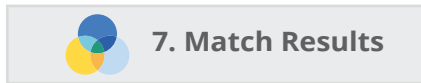

This module will allow you to anazlyze the match results and view a match Summary Report.

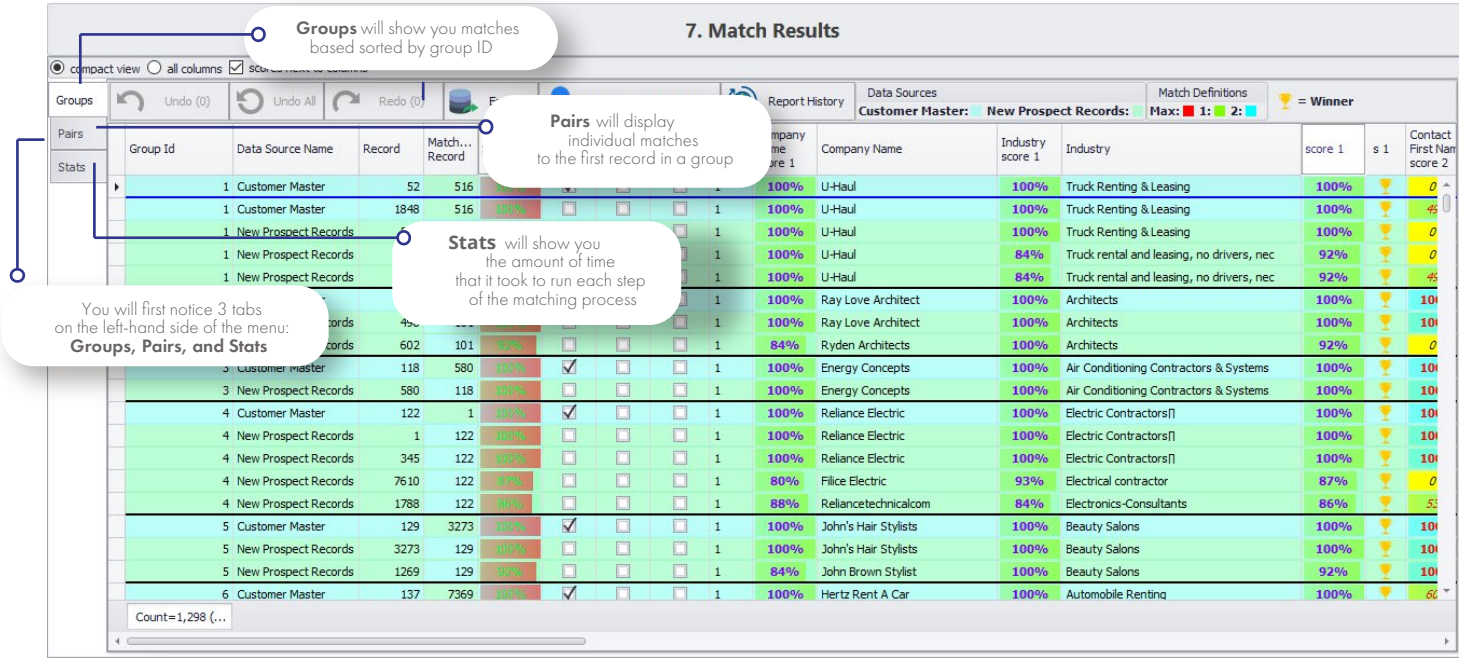

 $\sim$ 

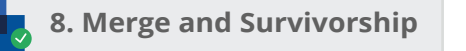

By using this feature you can:

• Determine the master record (used when you want to deduplicate a data set and want to keep only one record from each group i.e. the master record)

- Overwrite data based on your criteria
- Merge field

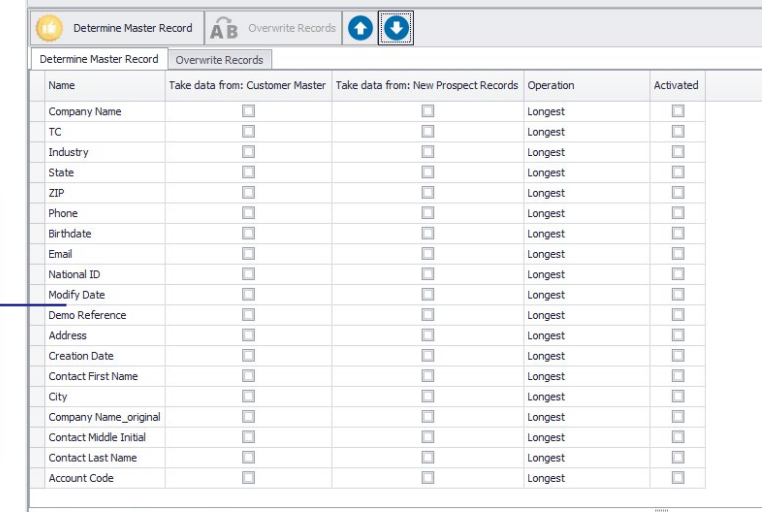

Select All & Unselect All & Invert Selection Take data from: New Prospect Records Select Field +

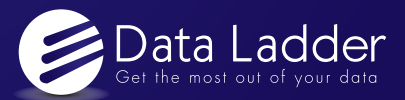

**Final Export**

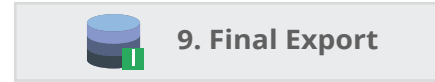

**9. Final Export** This module will allow you to view and create a final export to a desired format

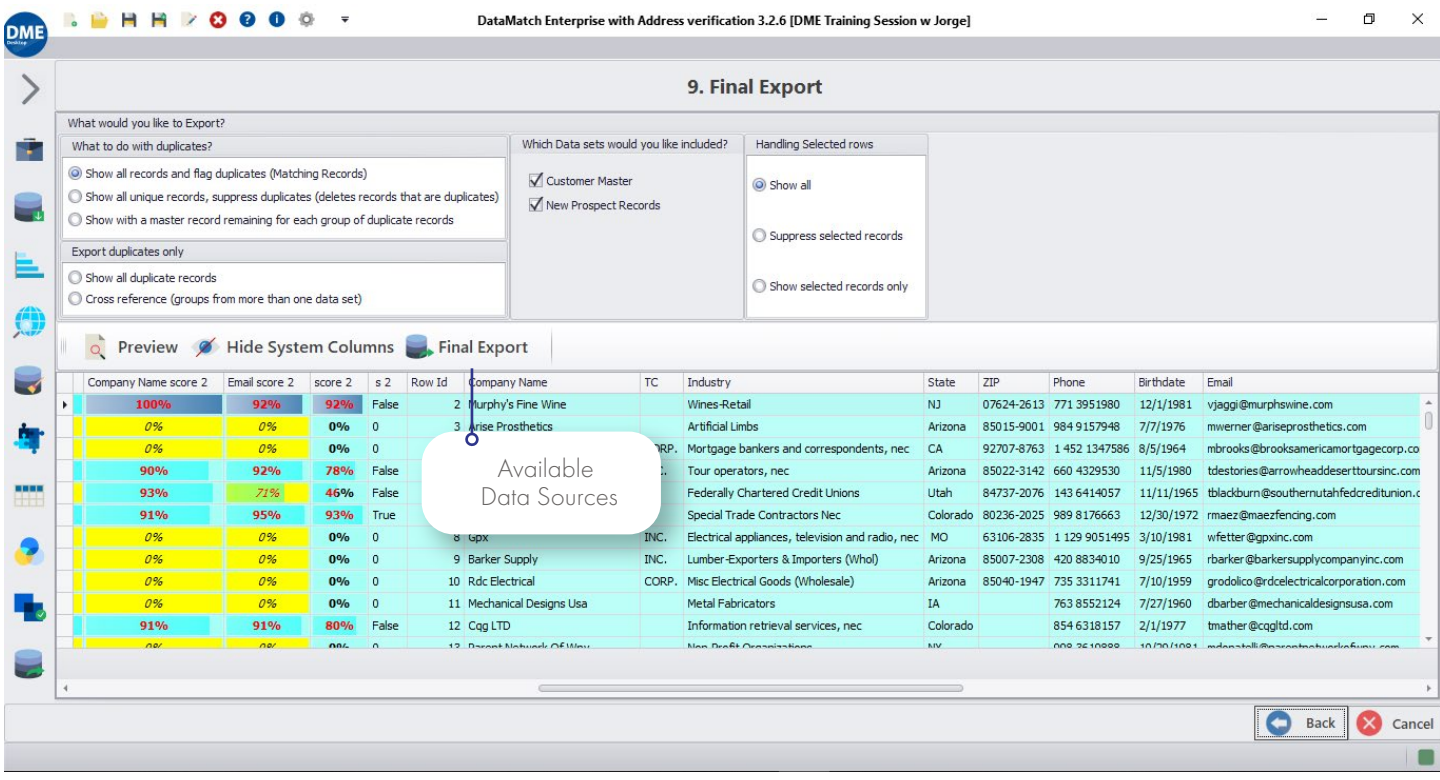

# **ABOUT US**

Data Ladder is a data quality software company dedicated to helping business users get the most out of their data through data matching, profiling, deduplication, and enrichment tools. Whether it's matching millions of records through our fuzzy matching algorithms, or transforming complex product data through semantic technology, Data Ladder's data quality tools provide a superior level of service unmatched in the industry.

## Why Data Ladder

It's simple: our user-friendly and powerful software helps business users across many industries manage their data more effectively and drive their bottom line. Our powerful software suite, DataMatch Enterprise, was proven to find approximately 5-12% more matches than leading software companies IBM and SAS in 15 different studies.

[Free Download](https://dataladder.com/data-matching-software-trial/?utm_source=White-Paper&utm_medium=White-Paper&utm_content=DataMatch-Enterprise-User-Guide-WP)